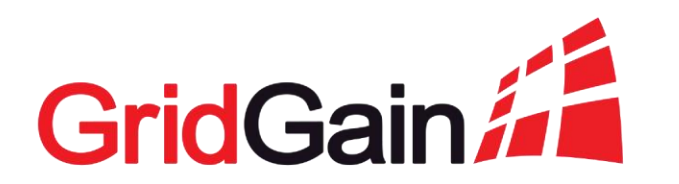

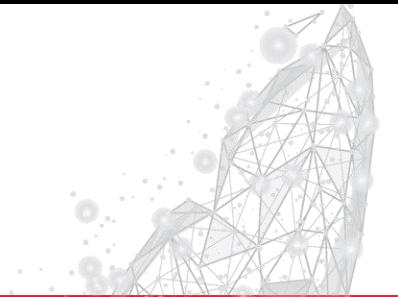

## **Best Practices For Disaster Recovery and High Availability**

Stan Lukyanov Customer Solutions, GridGain Systems

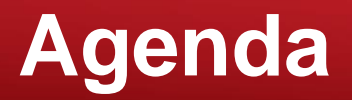

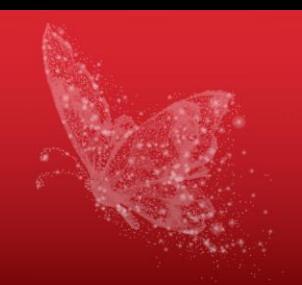

- Disaster recovery essentials
- Disaster recovery options for Apache Ignite and GridGain
- Choosing the solution

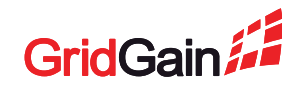

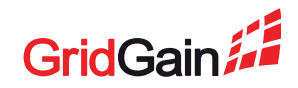

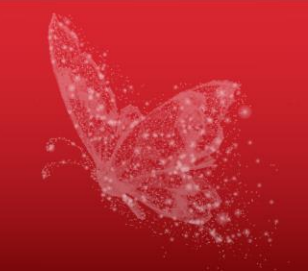

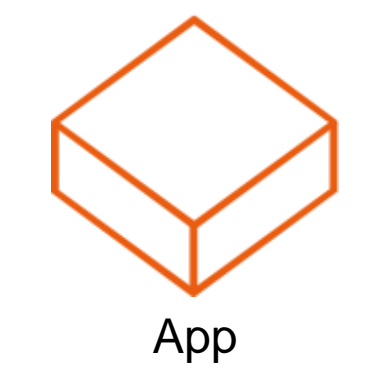

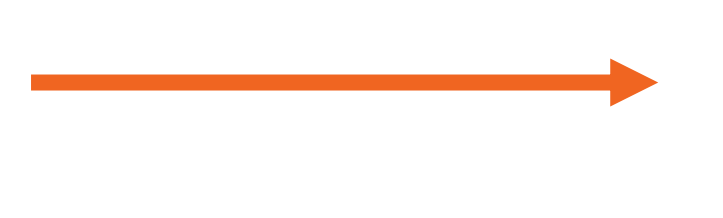

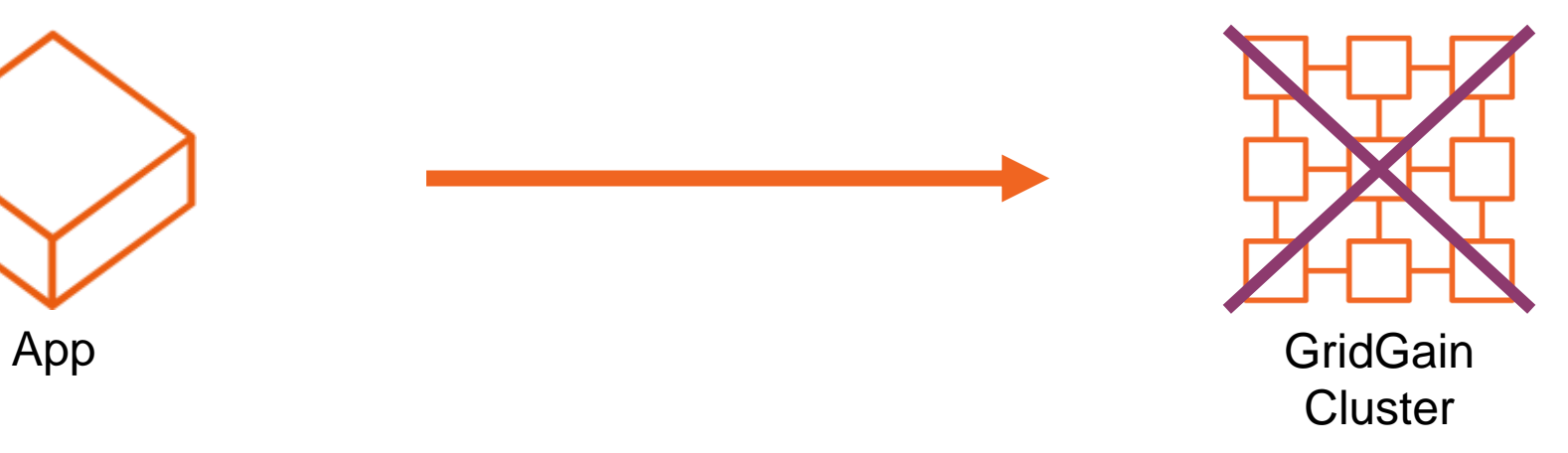

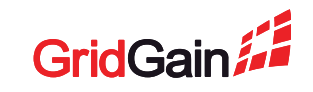

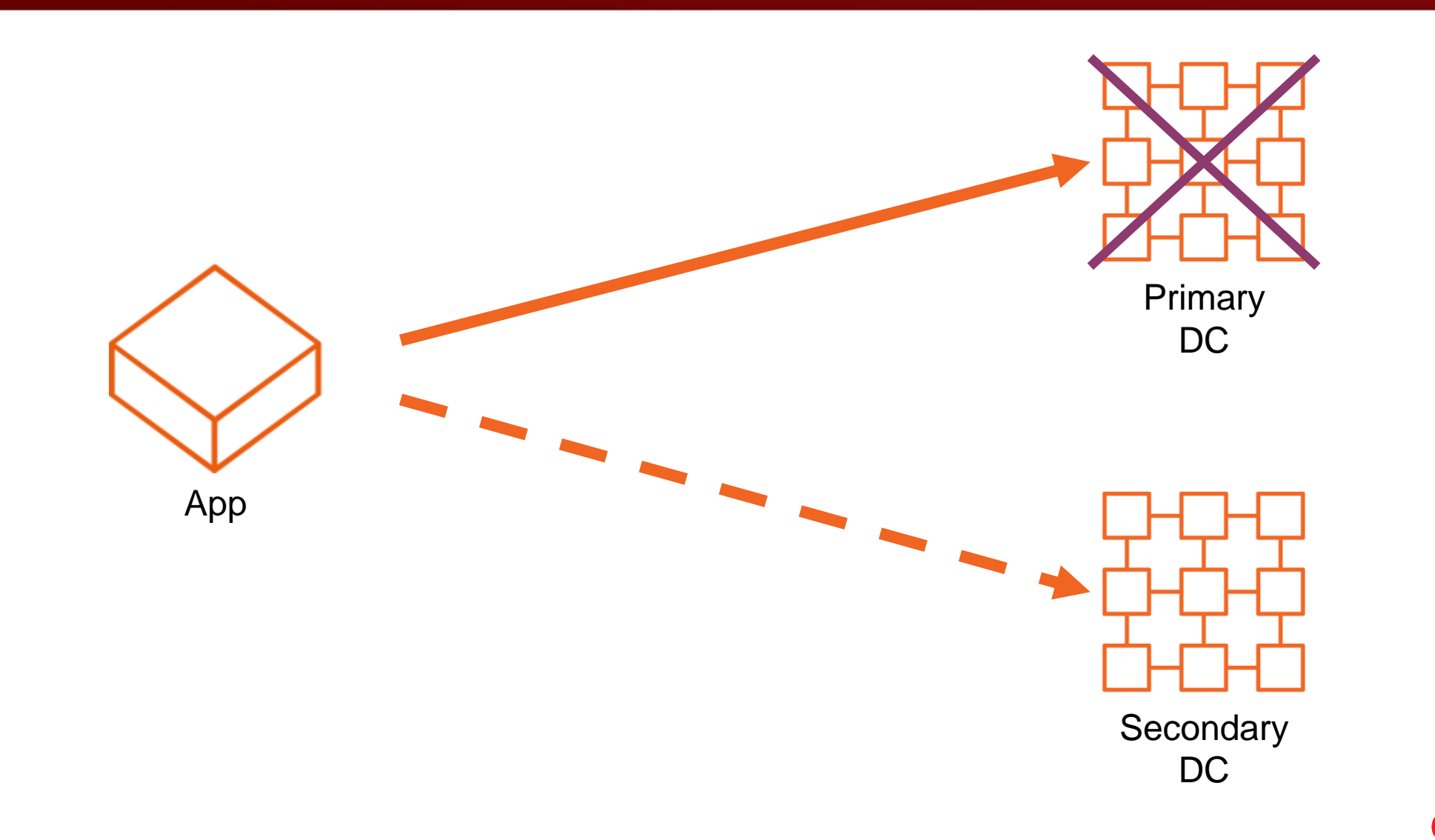

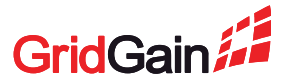

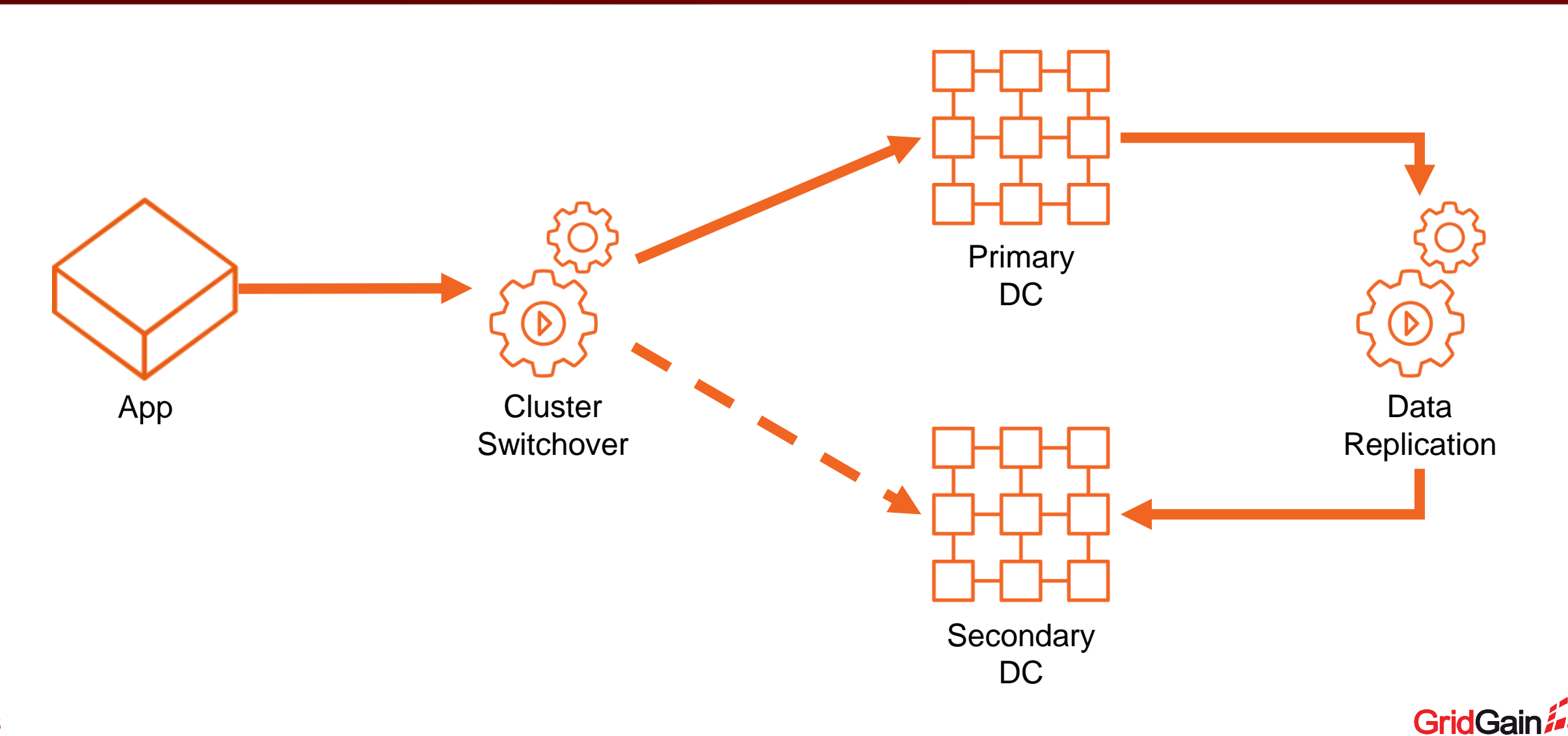

#### **How to Compare DR Solutions?**

- How long the **service is down** in case of a disaster?
- Is there a **data loss** in case of a disaster?
- How much does the solution **cost**?
- Any additional **benefits** to implementing that?

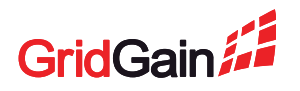

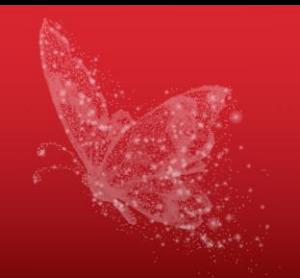

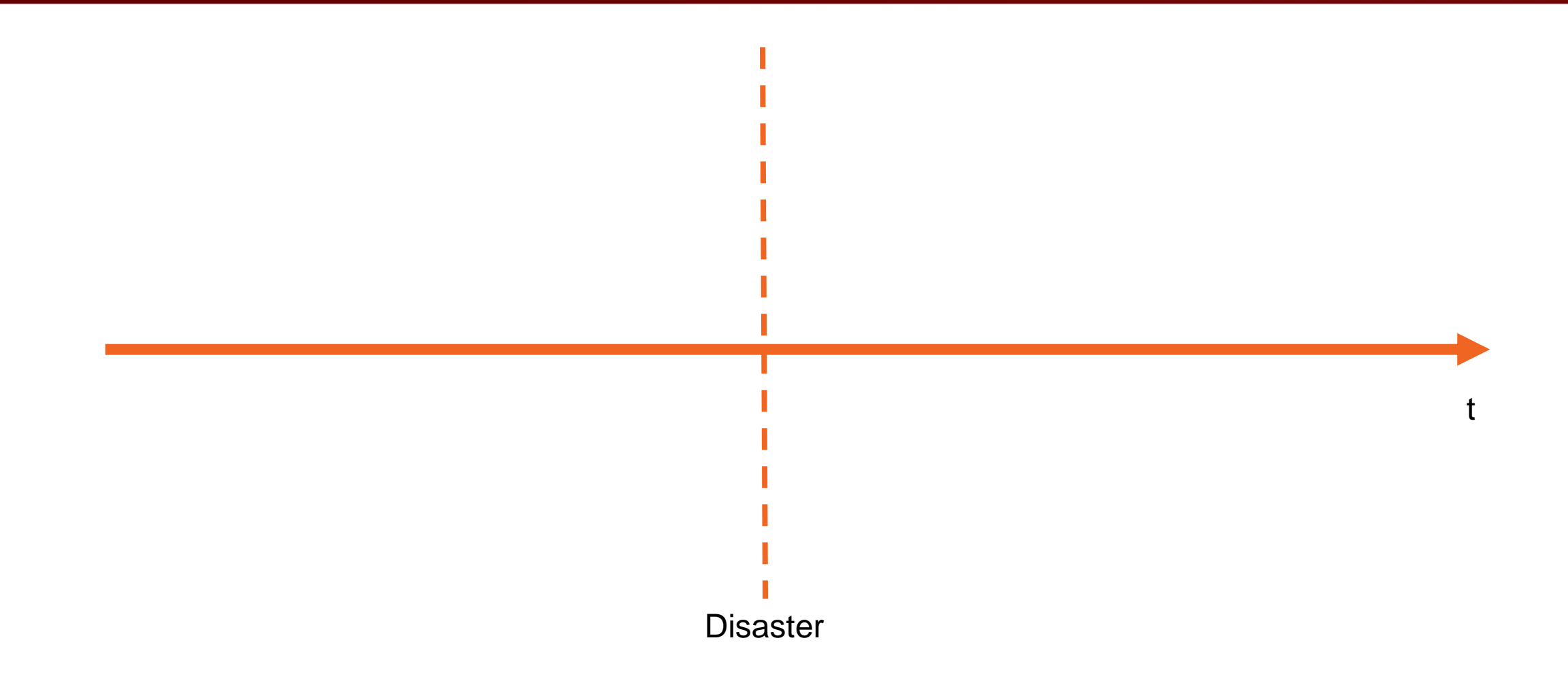

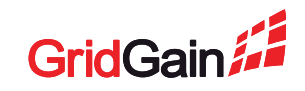

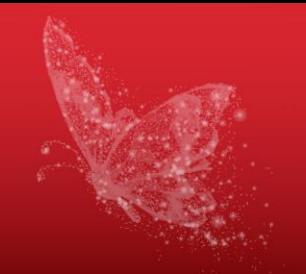

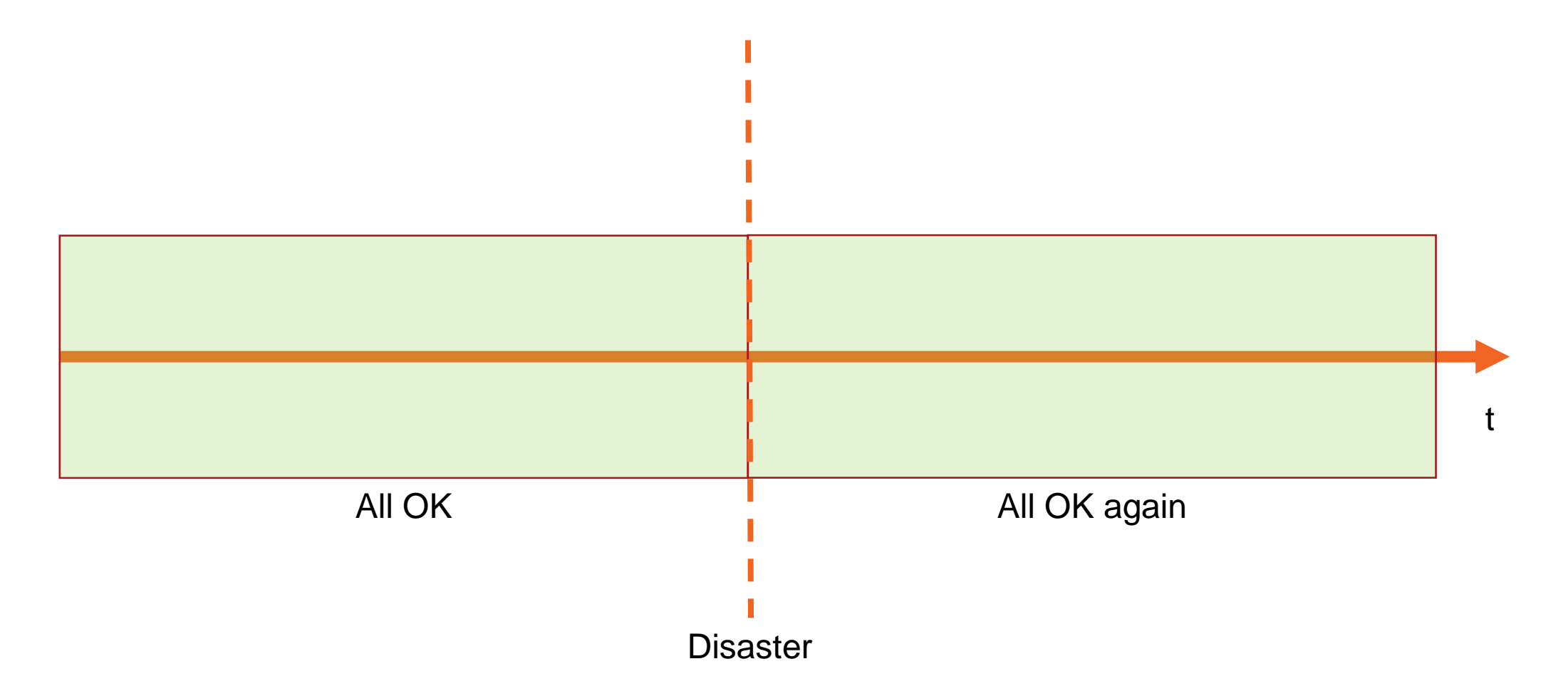

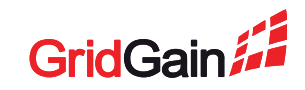

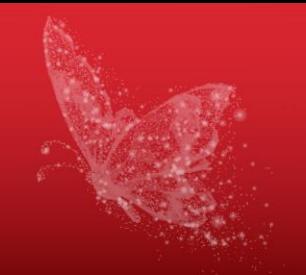

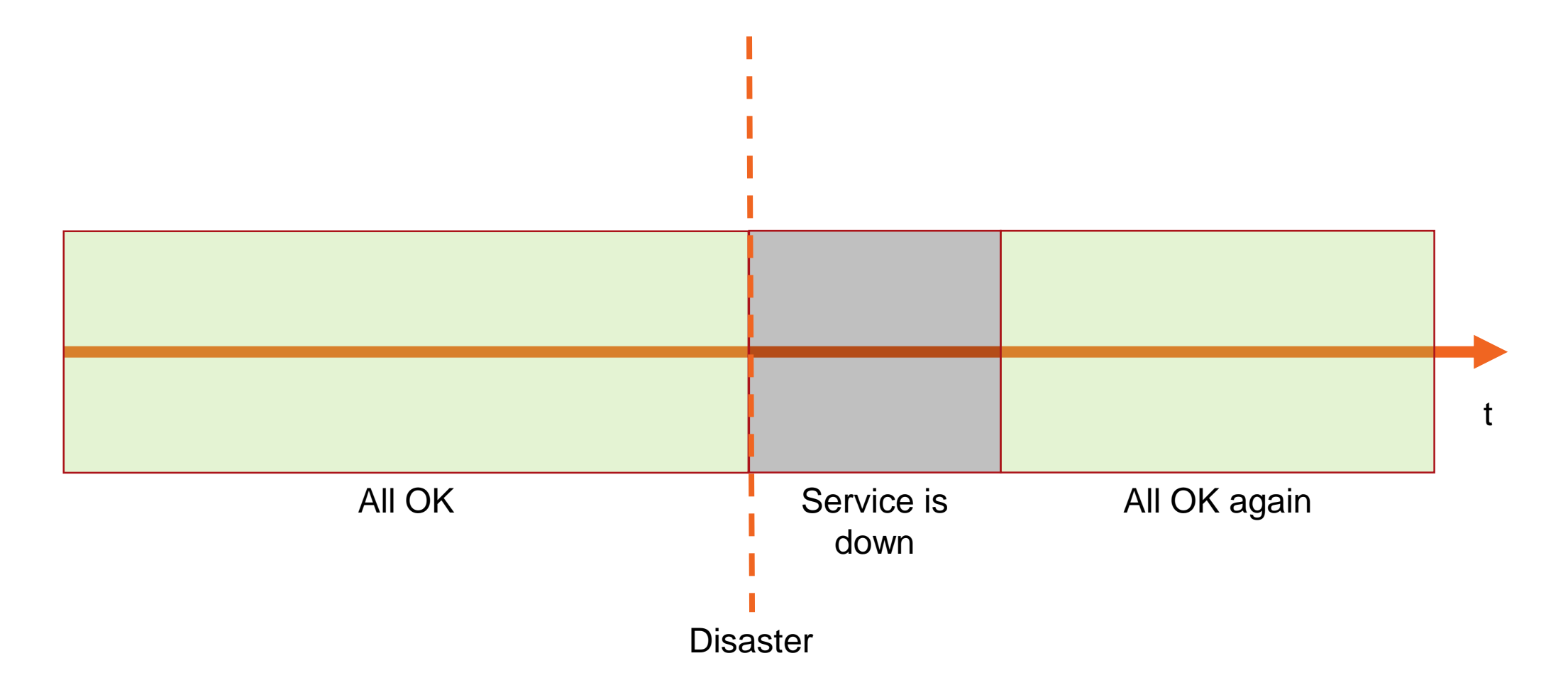

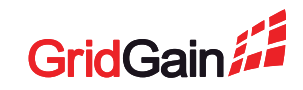

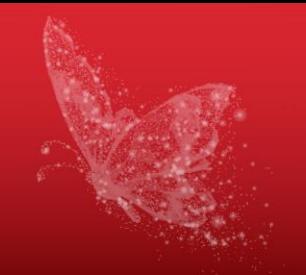

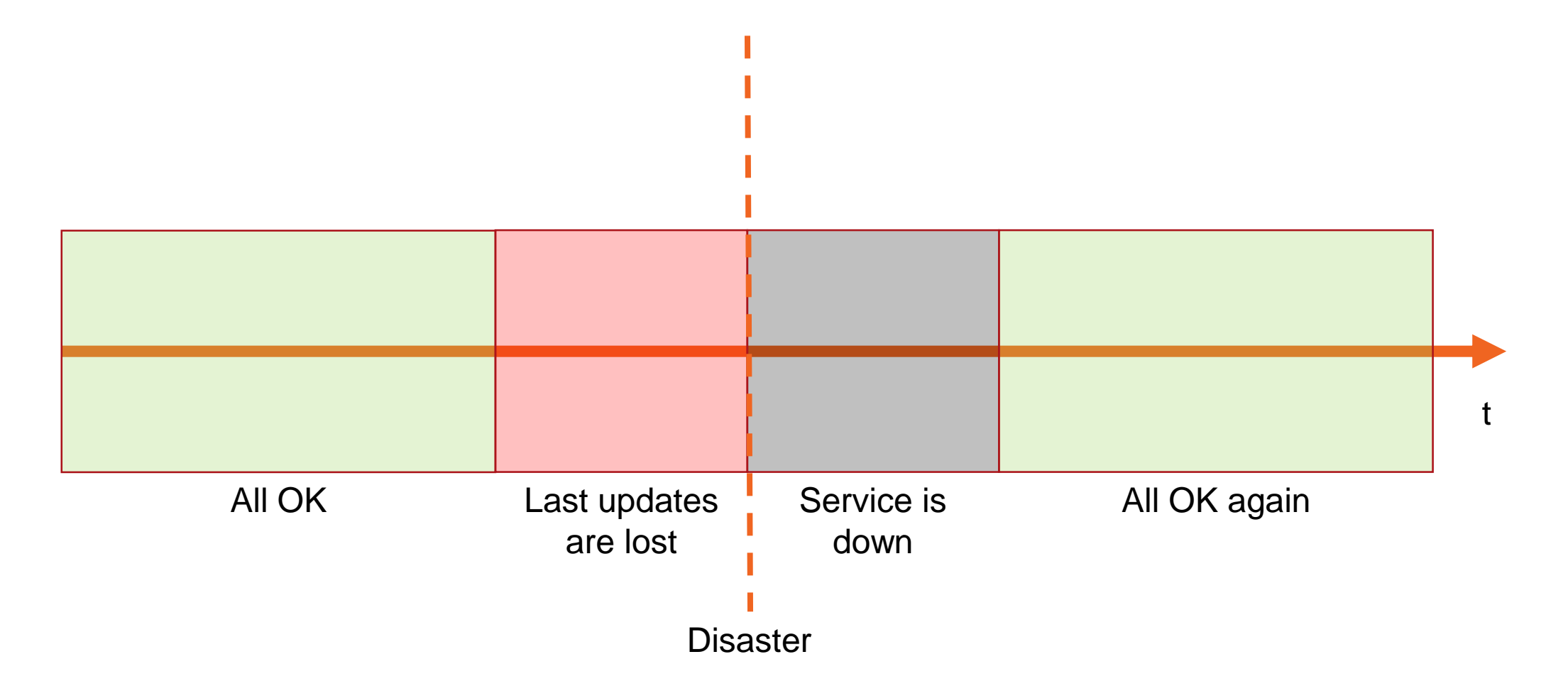

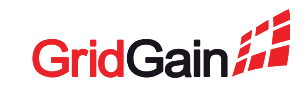

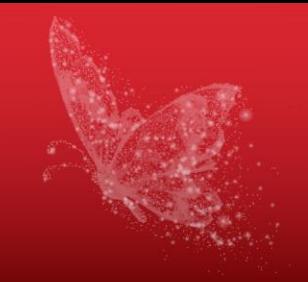

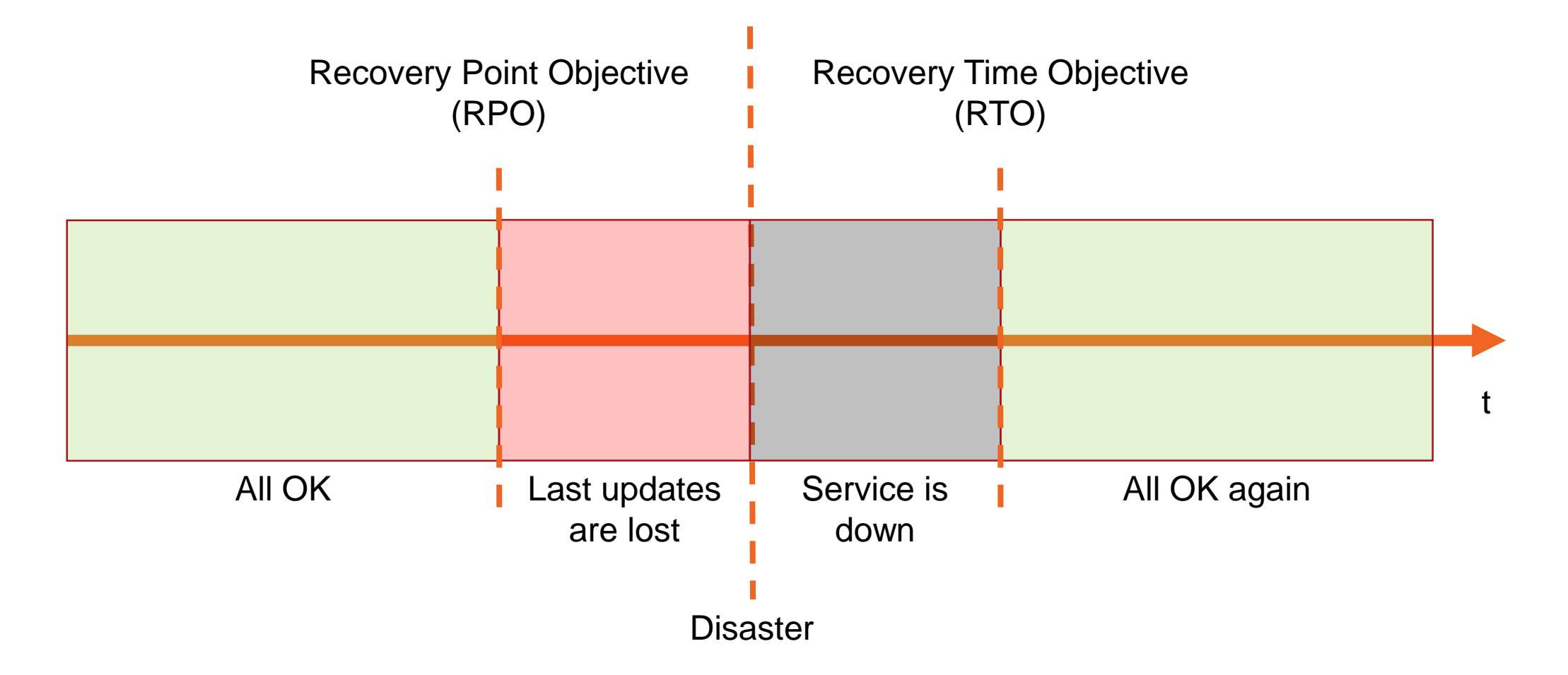

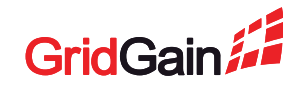

## **Recovery Point Objective (RPO)**

- Maximum time for which data is allowed to be lost
- Defined by the replication lag
- RPO =  $0$  updates are replicated immediately, i.e. replication is synchronous

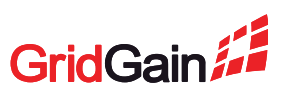

## **Recovery Time Objective (RTO)**

- 
- Maximum allowed service interruption time
- RTO  $= 0$  second cluster is in standby AND client switches instantly
- In real life it is either:
	- RTO = failure detection time (seconds)  $-$  if the second cluster is in standby
	- RTO = cluster startup time (minutes to hours) if the second cluster is dormant

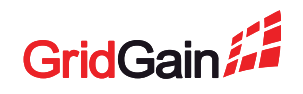

#### **Comparison Parameters**

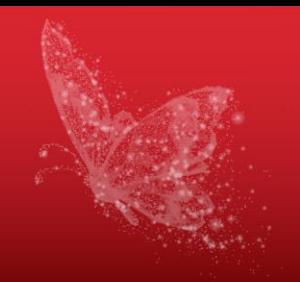

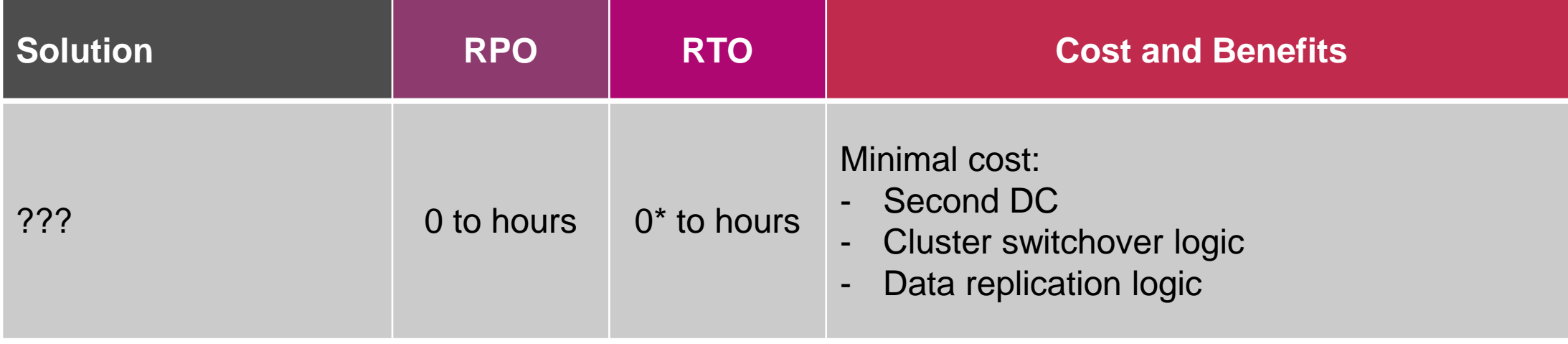

\* "RTO = 0" actually means "RTO = failure detection time"

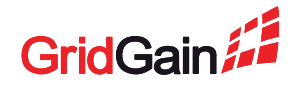

## **Disaster Recovery Options**

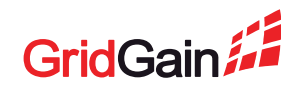

#### **Disaster Recovery Options**

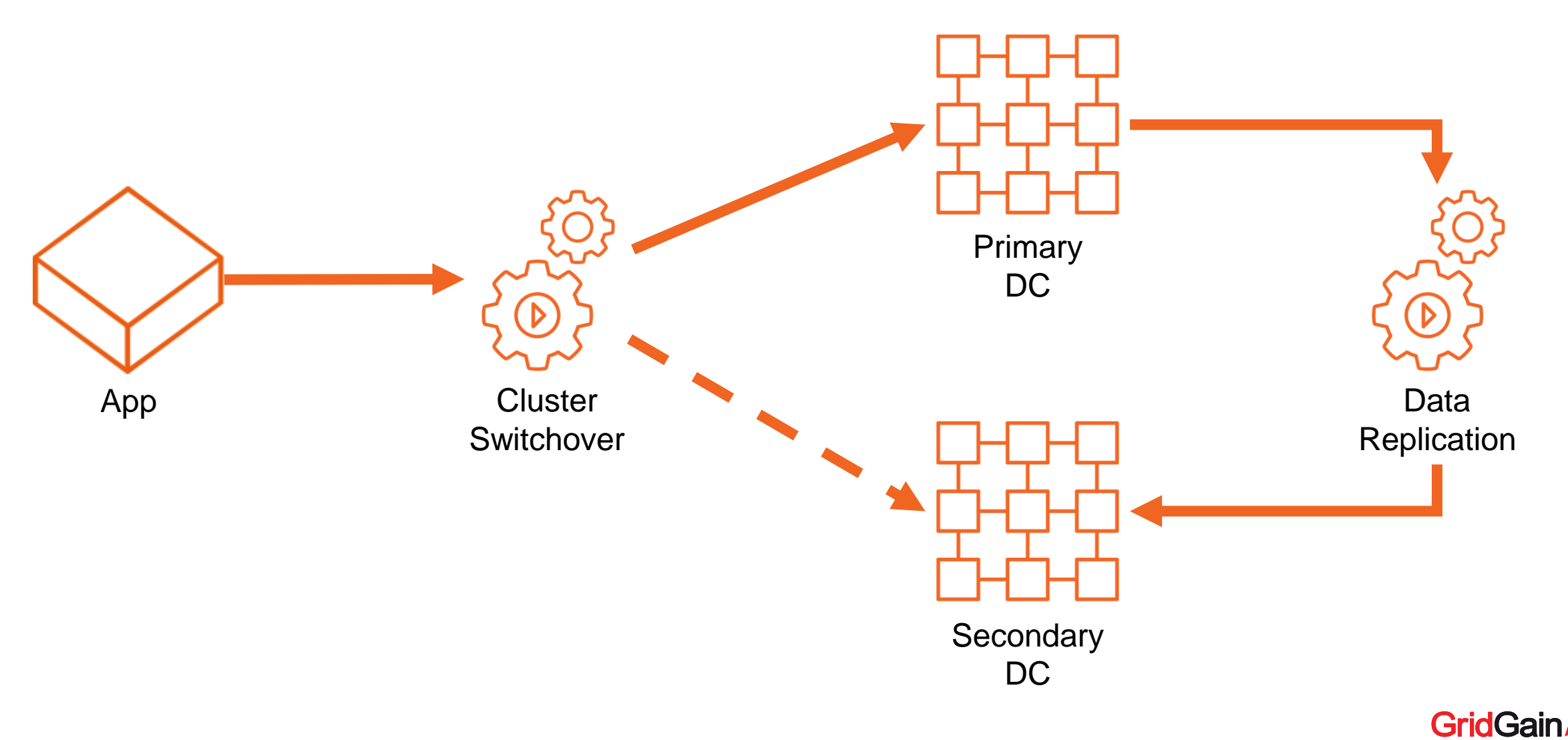

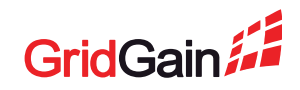

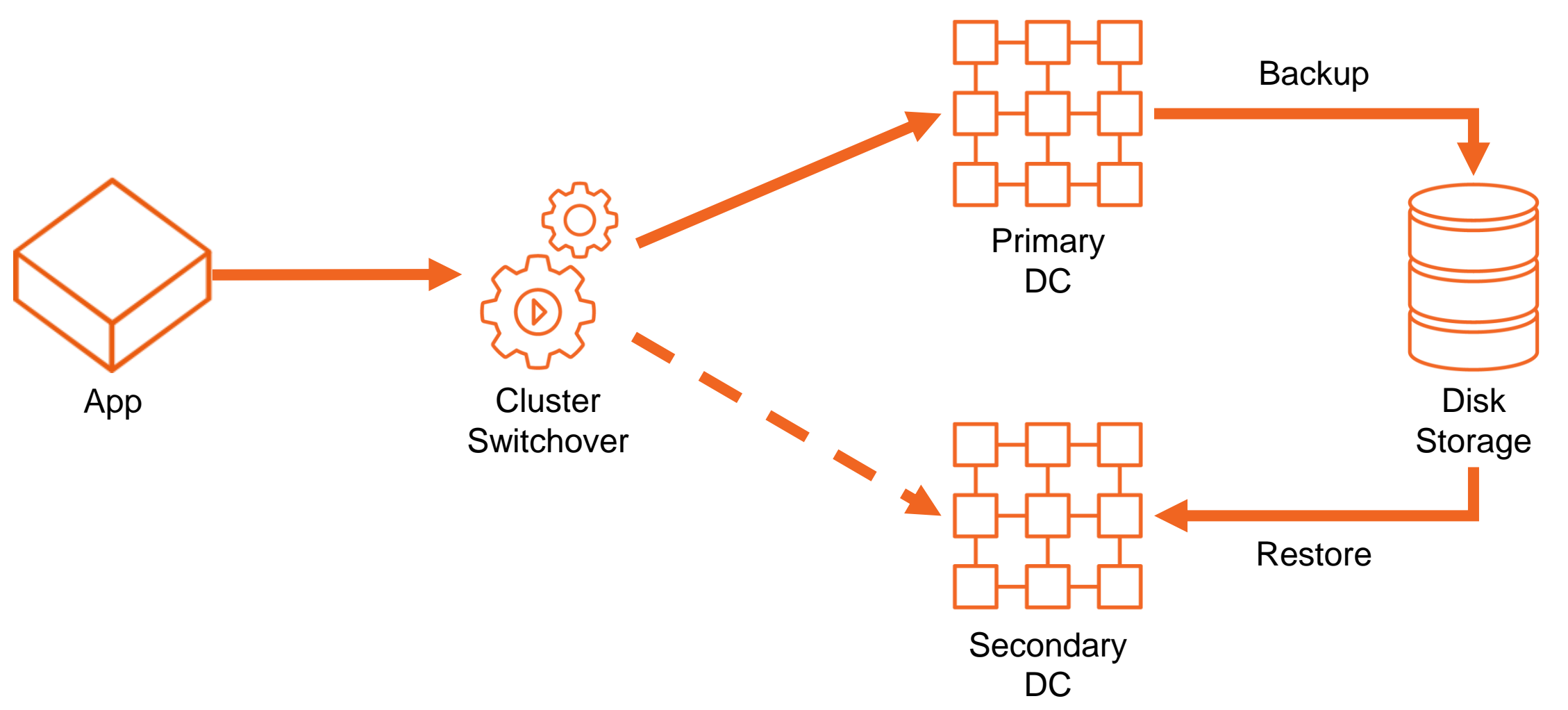

- RPO = backup period (hours)
- RTO = 0 if second DC is in standby, minutes to hours otherwise
- Requires a backup solution and a disk storage
- Requires custom cluster switchover
- Backups are generally useful
	- E.g. can be restored in a development environment

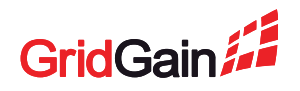

#### **GridGain Solution: Snapshots**

- Backups of a live cluster no service disruption
- Incremental backups for more frequent backups better RPO
- Automatic backup management (scheduling)
- Point-in-Time Recovery
- Only works with Native Persistence
- Available in GridGain Ultimate Edition

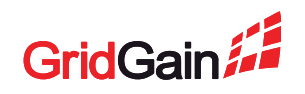

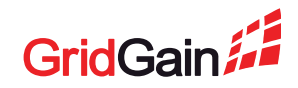

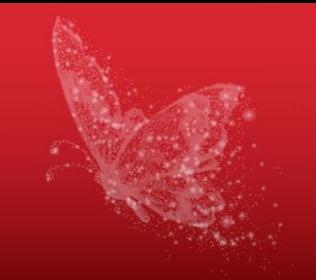

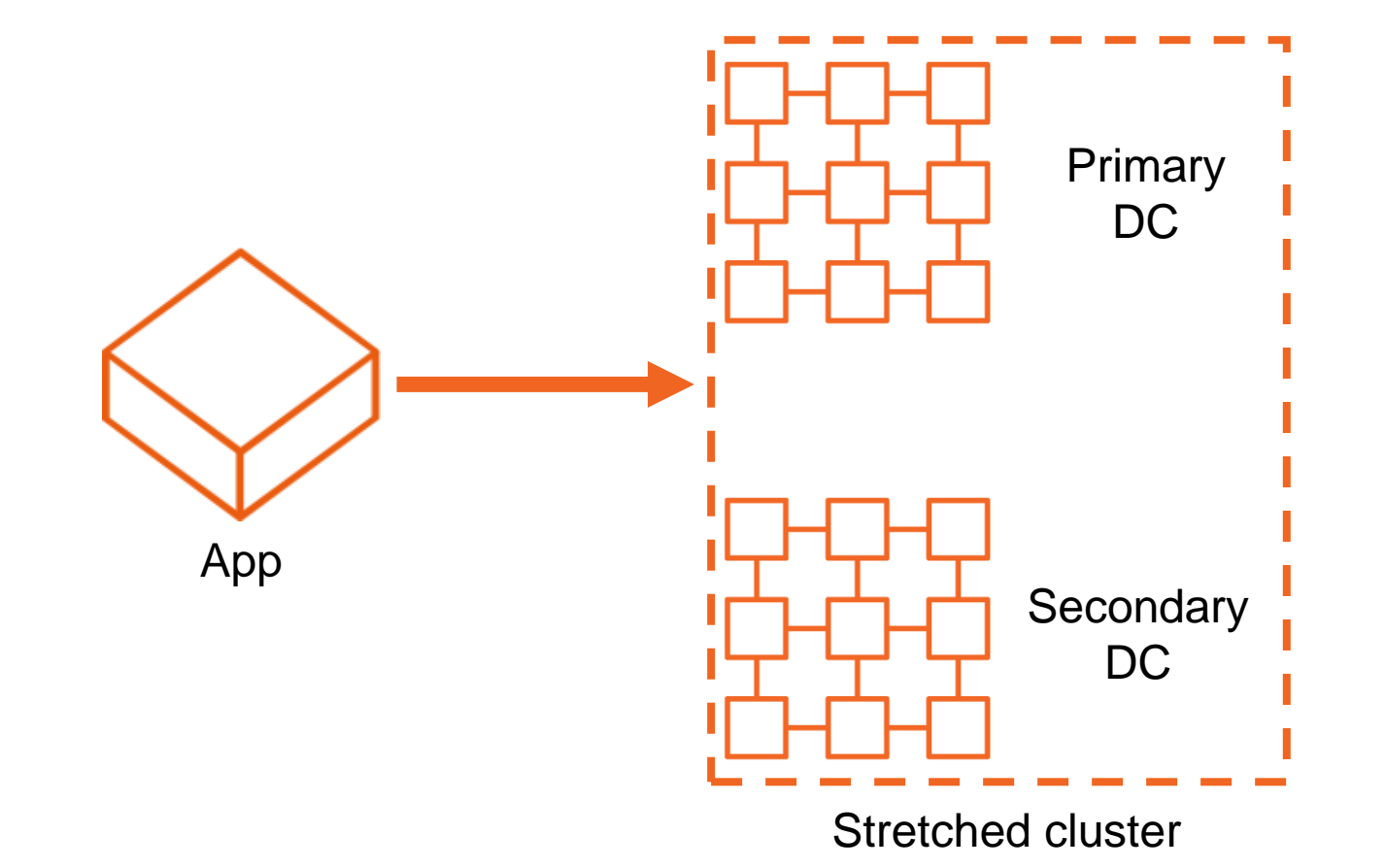

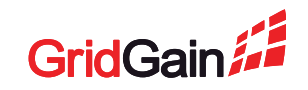

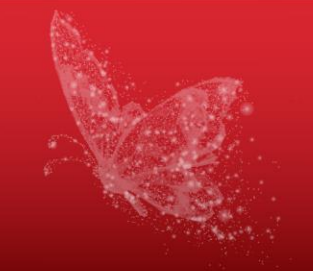

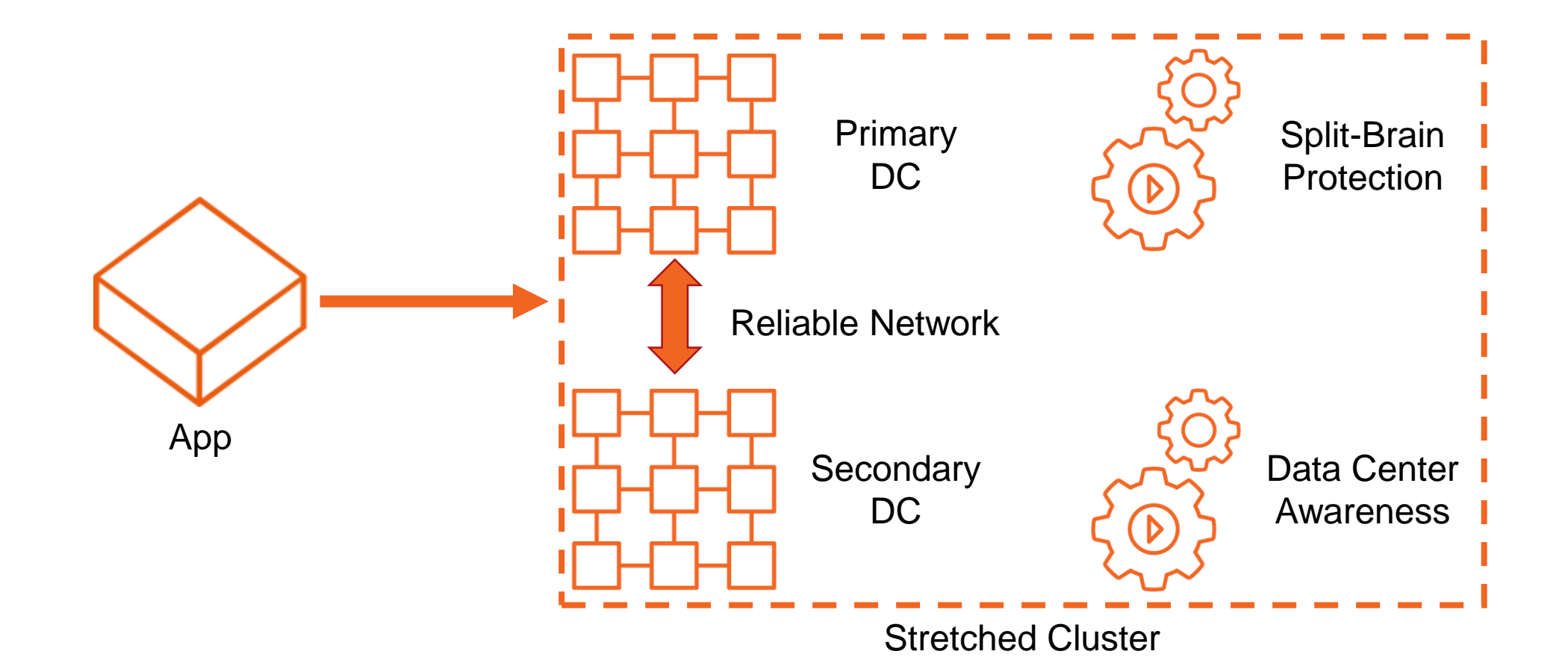

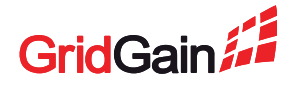

- RPO  $= 0 i$  f writes in the cluster are synchronous (they often are)
- RTO  $= 0 -$  client switches as if on a node failure
- Doesn't require cluster switchover nor replication solution
- Requires fast and reliable network between DCs
- Requires data center awareness
- Requires split-brain protection

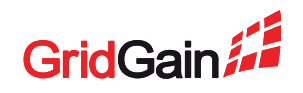

#### **Split-Brain Explained**

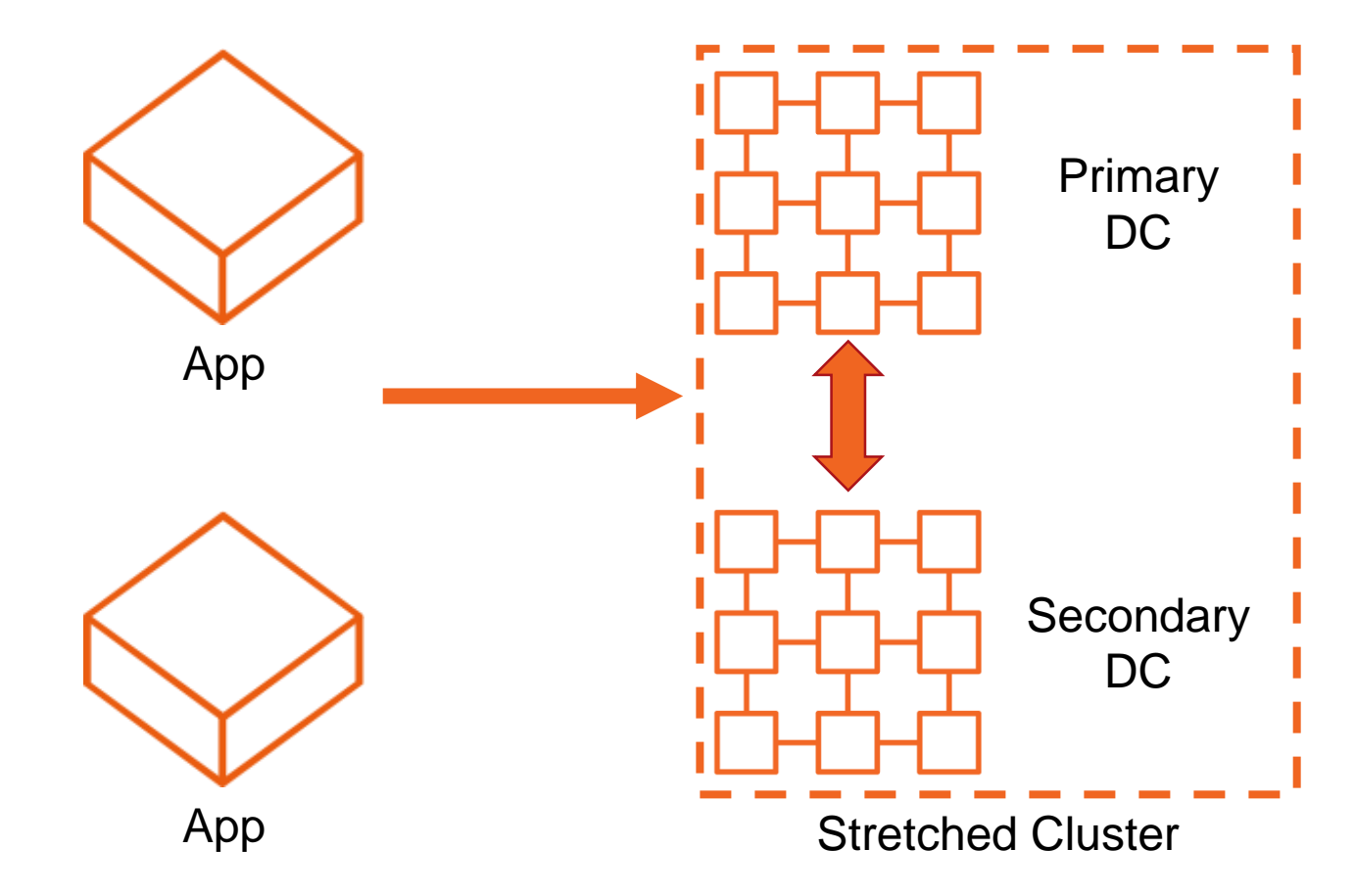

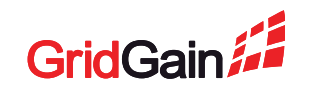

#### **Split-Brain Explained**

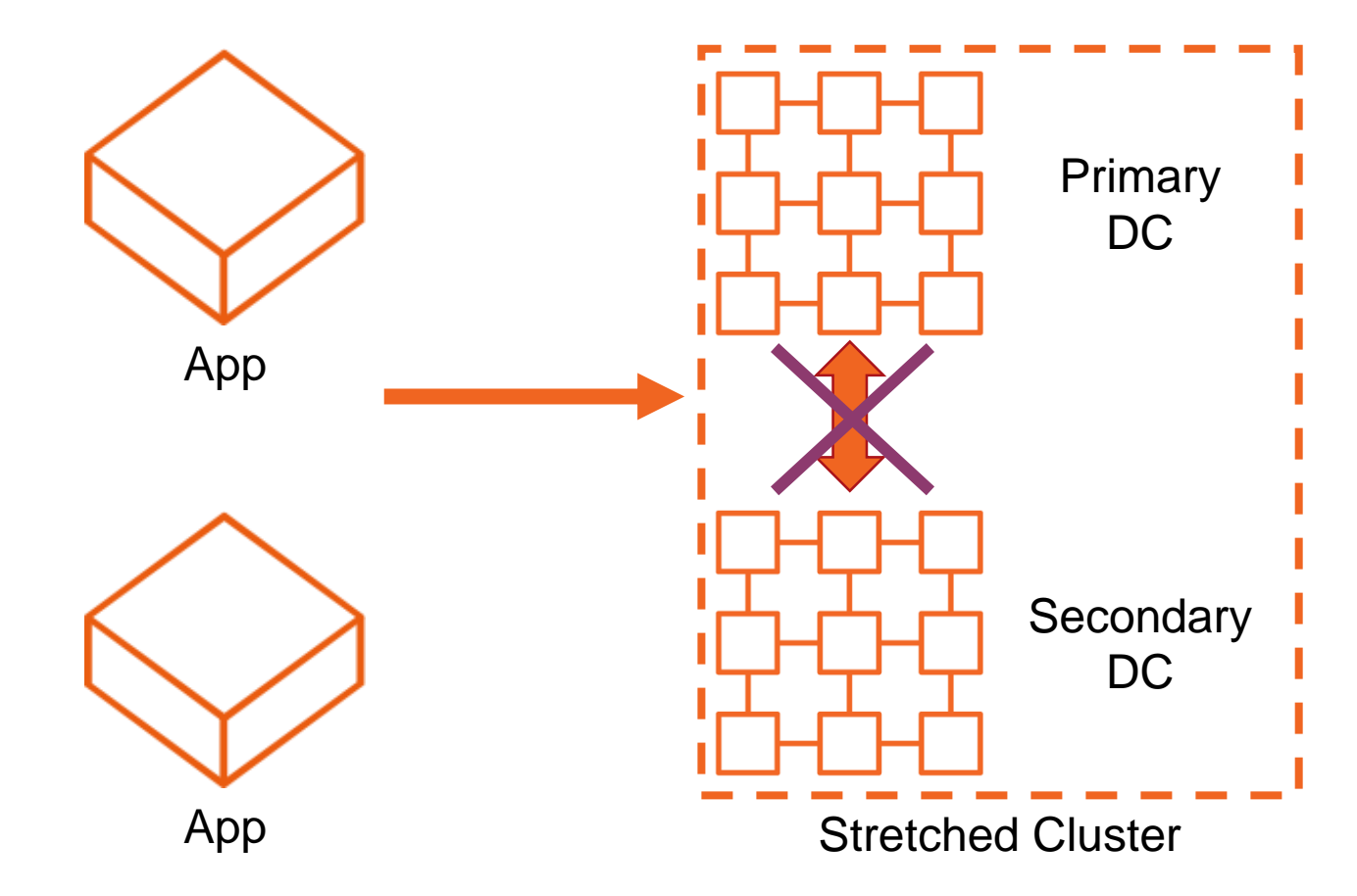

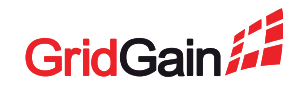

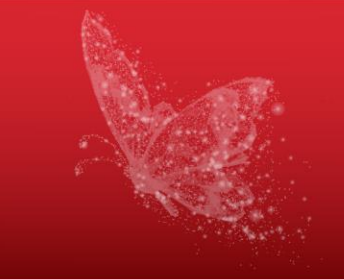

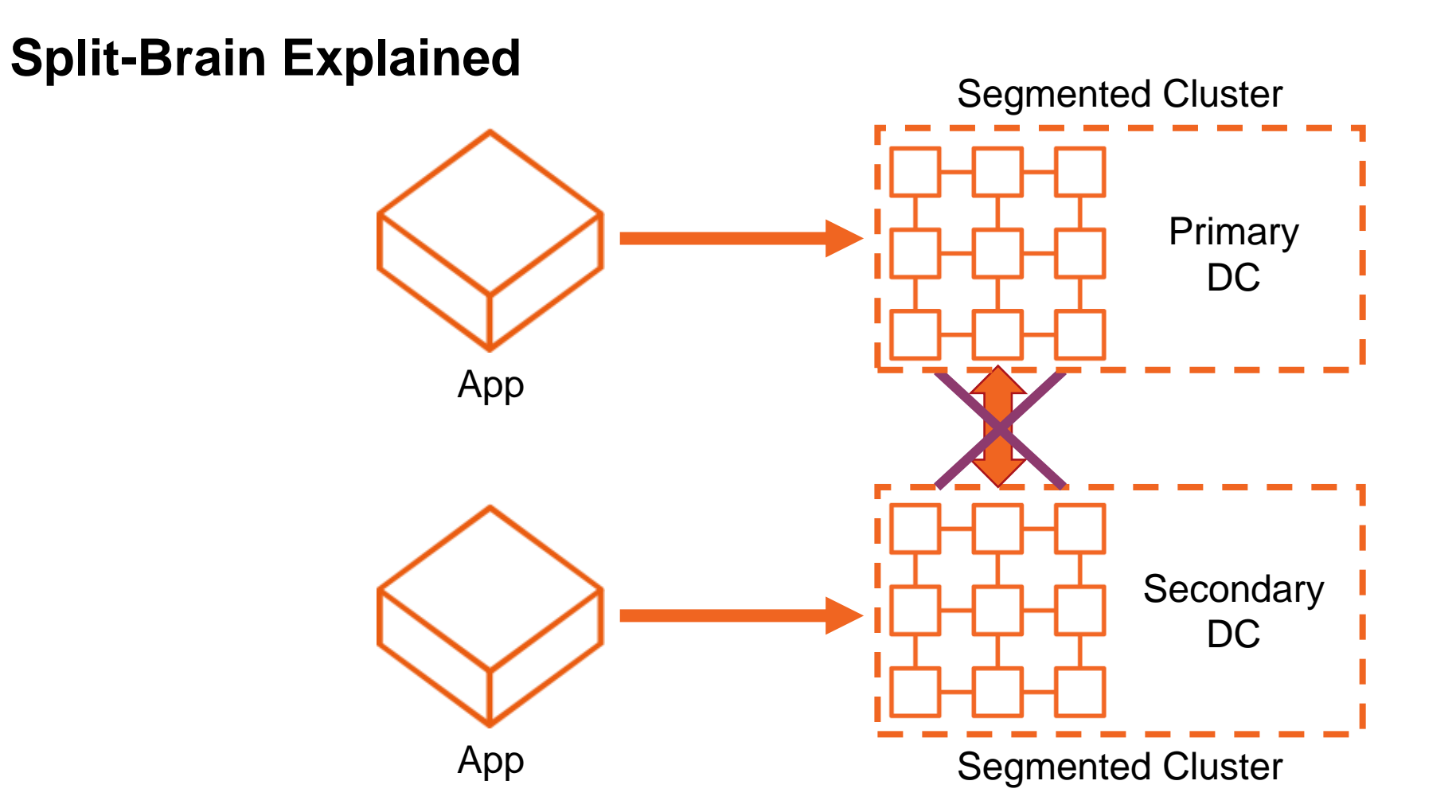

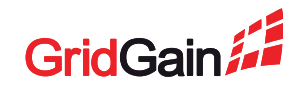

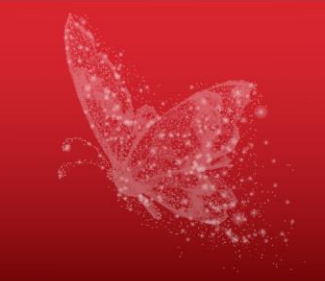

#### **Split-Brain Explained** App Primary DC **Secondary** DC App Segmented Cluster Segmented Cluster Split-Brain Protection

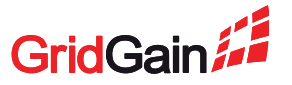

#### **GridGain Solution For Split-Brain Protection**

Solution 1: TopologyValidator + SegmentationResolver

- TopologyValidator prevents updates in the segmented part
- SegmentationResolver stops the segmented part
- Available in GridGain Enterprise Edition

Solution 2: Zookeeper Discovery

- Zookeeper is responsible for keeping the cluster together
- Available in Apache Ignite and GridGain Community Edition

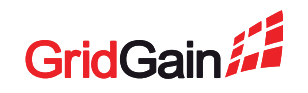

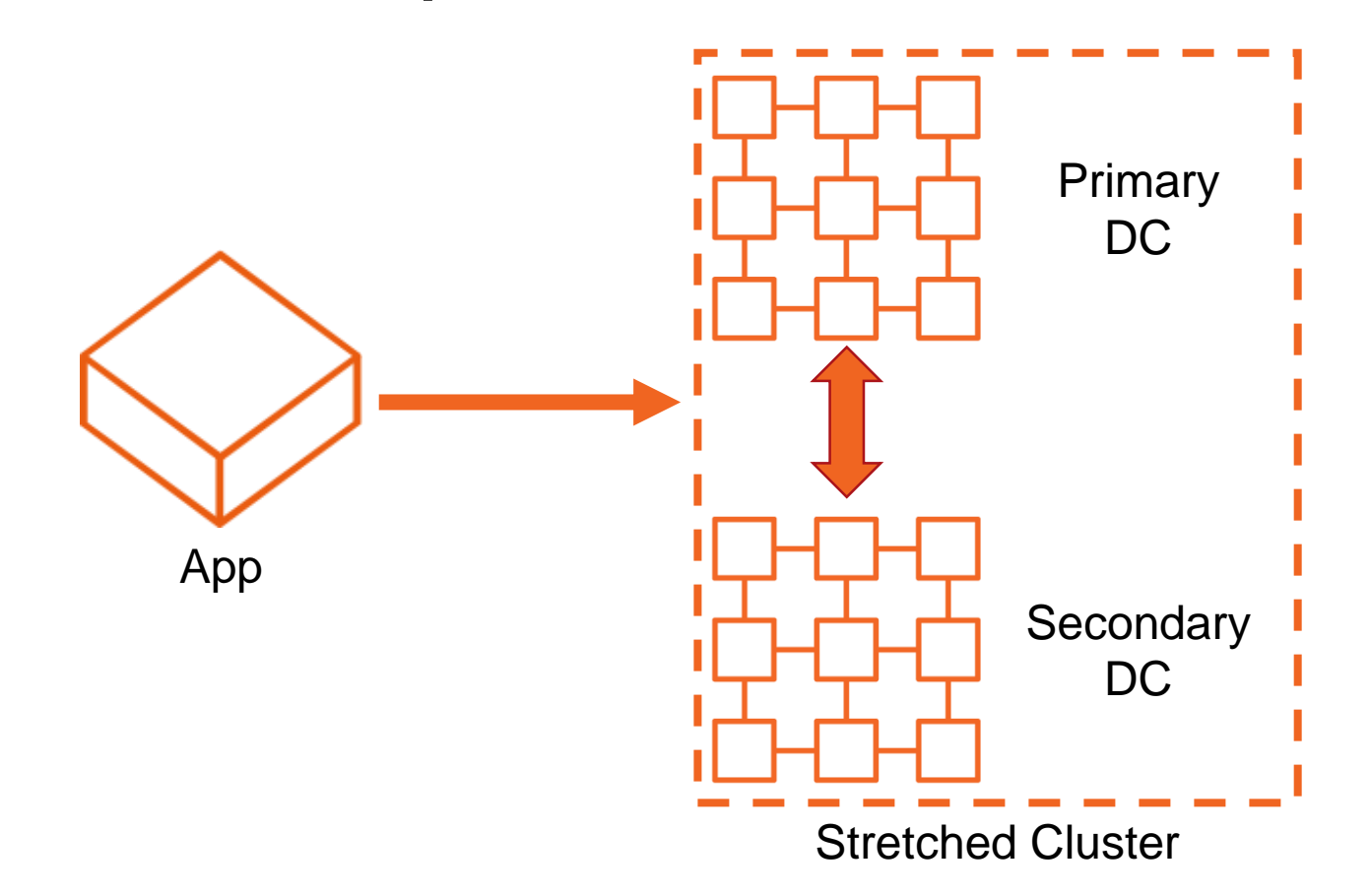

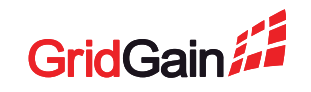

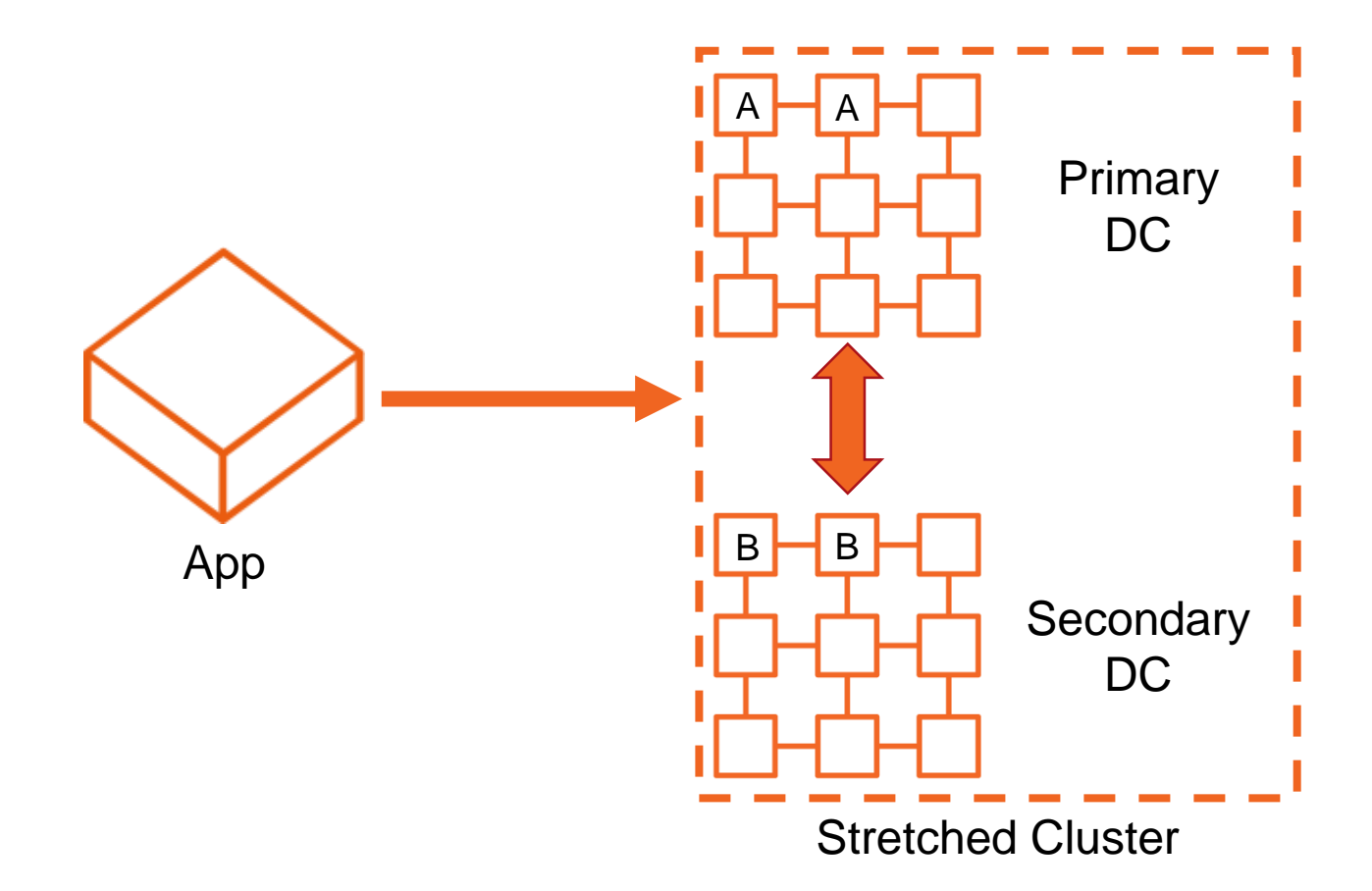

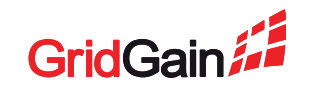

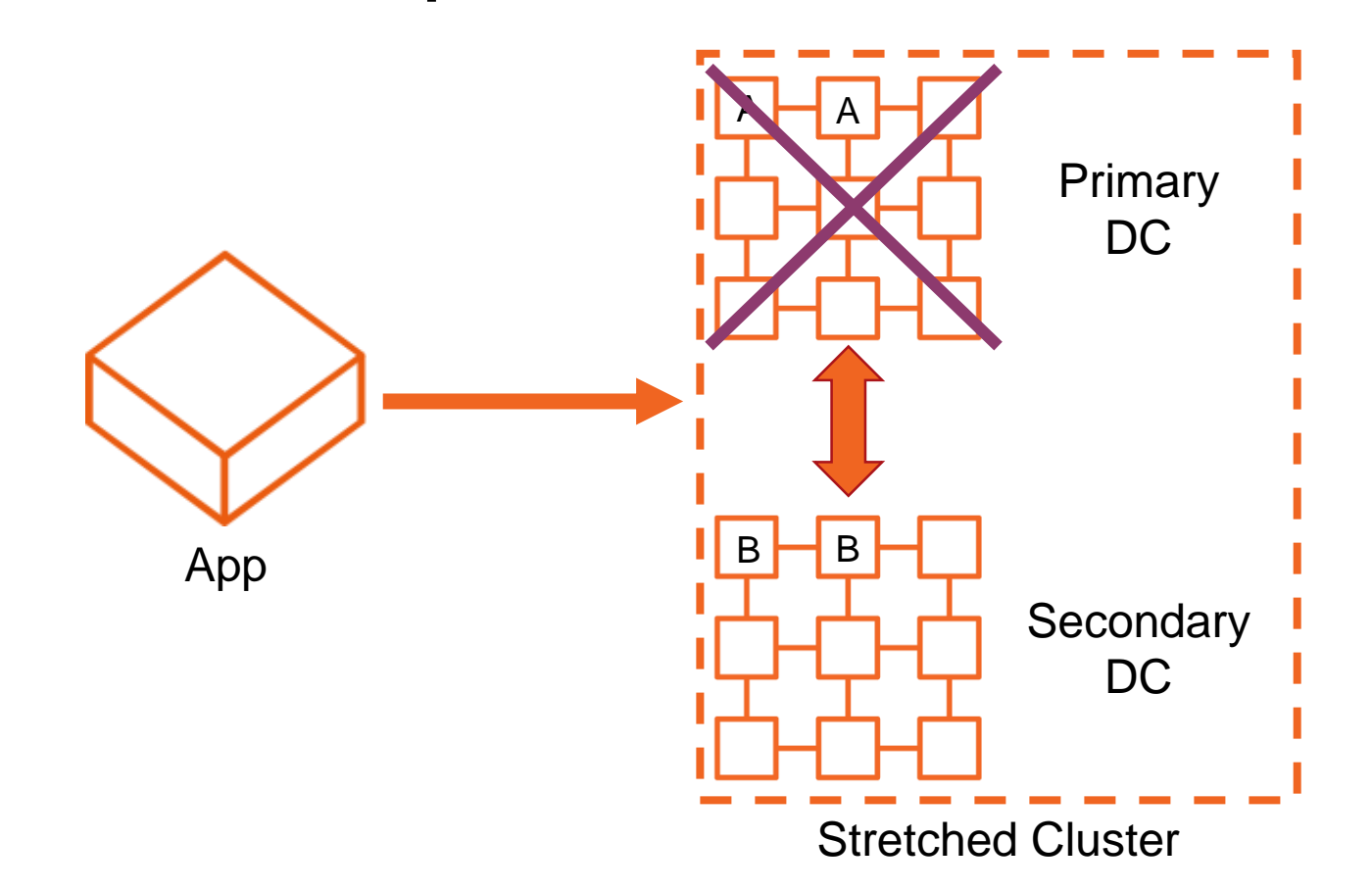

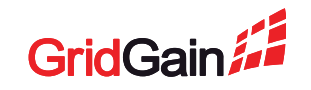

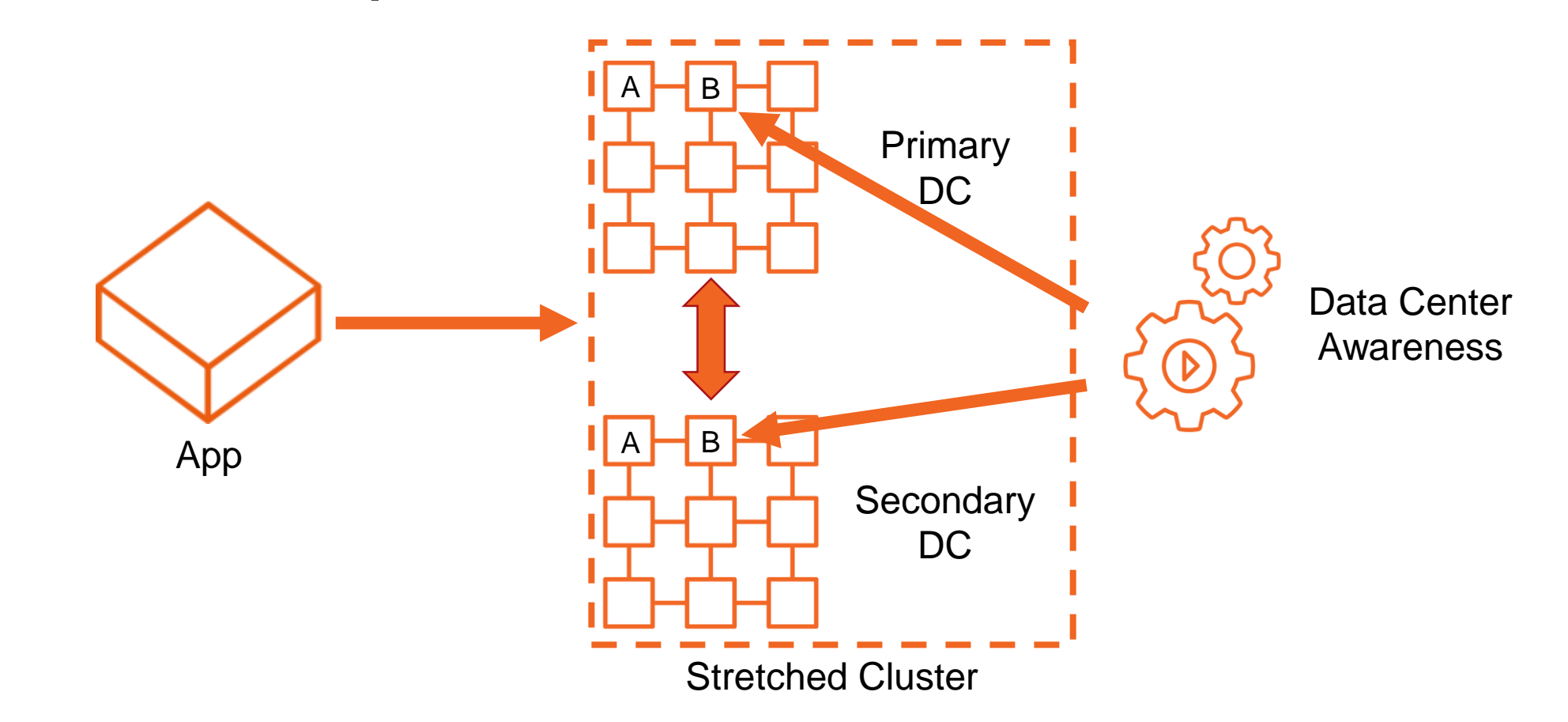

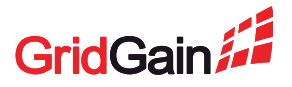

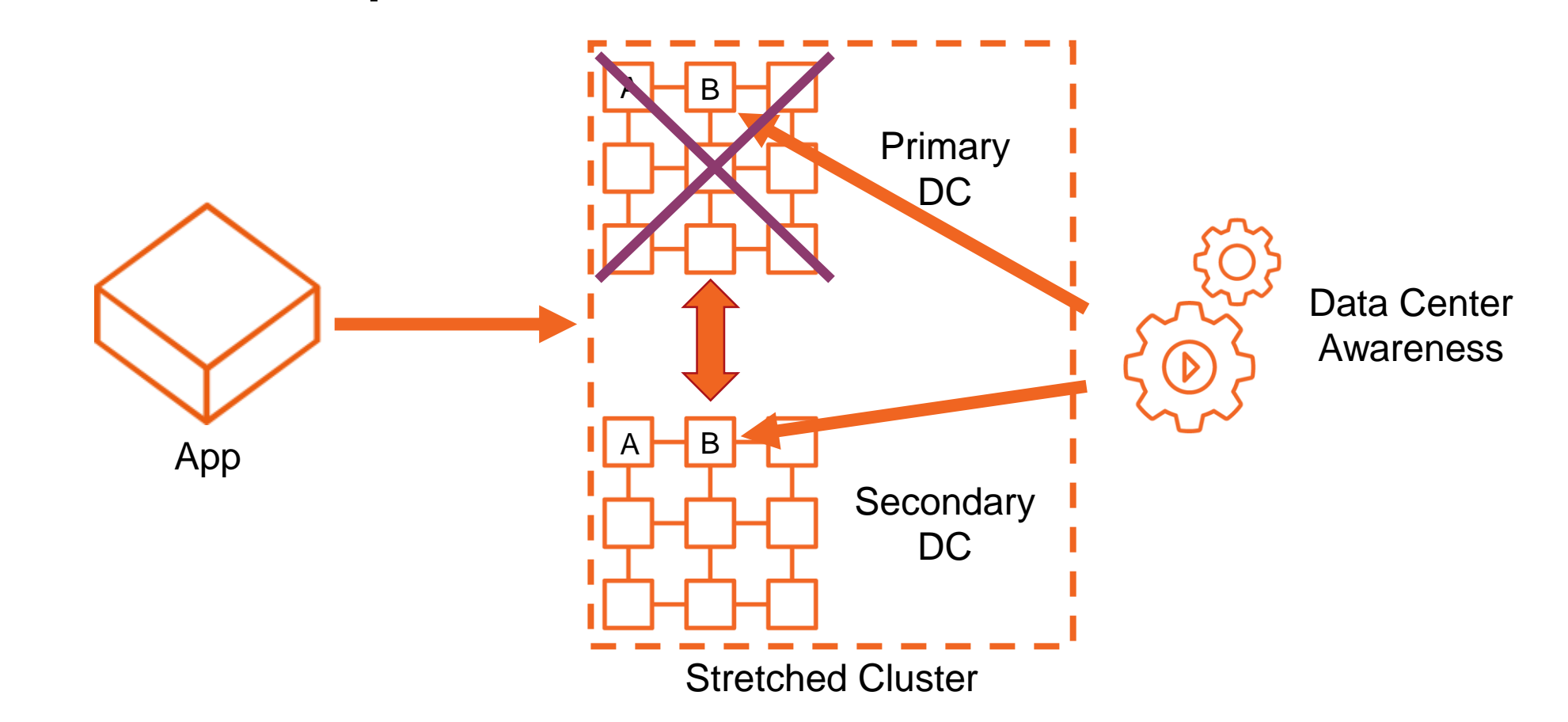

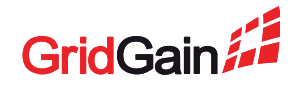

#### **GridGain Solution For Data Center Awareness**

- RendezvousAffinityFunction.affinityBackupFilter controls distribution of backups
- Available in Apache Ignite and GridGain Community Edition

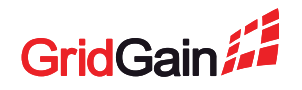

#### **GridGain Solution For Data Center Awareness**

#### Step 1: Implement backup filter

```
class DcFilter implements IgniteBiPredicate<ClusterNode, List<ClusterNode>> { 
  @Override 
 public boolean apply(ClusterNode candidate, List<ClusterNode> assigned) { 
    String candidateDc = candidate.attribute("dc");
    String primaryDc = assigned.get(0).attribute("dc");
    return !Objects.equals(candidateDc, primaryDc);
  }
}
```
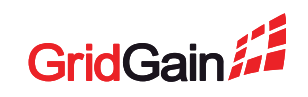

#### **GridGain Solution For Data Center Awareness**

#### Step 2: Configure the filter in each cache

```
<property name="affinity"> 
 <bean 
class="org.apache.ignite.cache.affinity.rendezvous.RendezvousAffinityFunction">
  <property name="affinityBackupFilter">
   <bean class="com.mycompany.DcFilter"/>
  </property>
 \langlebean\rangle</property>
```
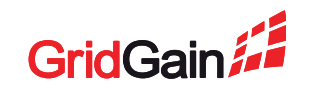

#### **GridGain Solution For Data Center Awareness**

#### Step 3: Assign a value to each node

```
<property name="userAttributes">
 <map><entry key="dc" value="dc-1"/>
 \langle map\rangle</property>
```
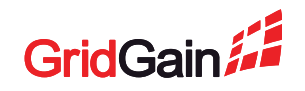

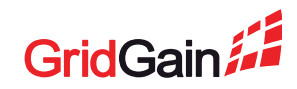

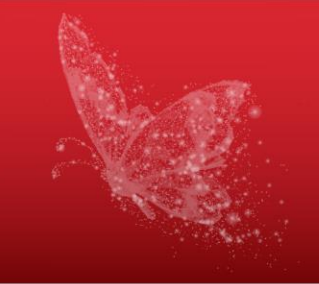

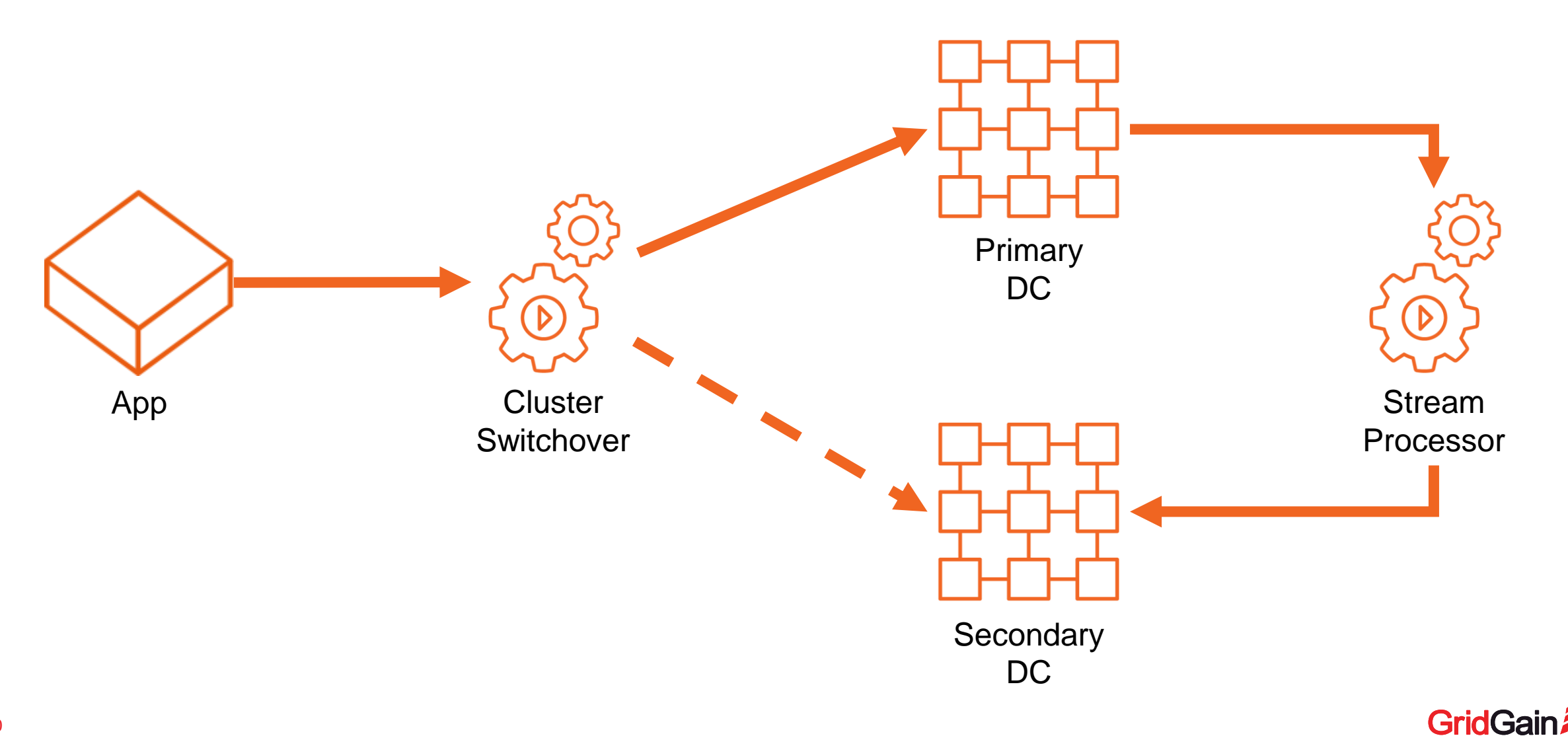

- RPO = seconds replication lag
	- Could be 0 but synchronous replication is usually a bad idea
- RTO  $= 0$
- Requires a streaming platform and/or embedded change-data-capture functionality

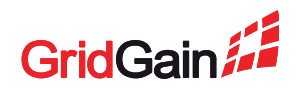

#### **GridGain Solution: Data Center Replication**

- No additional software
- Active-Passive or Active-Active
- Allows for complex topologies, up to 32 data centers
- Available in GridGain Enterprise Edition
- Data Center Replication docs: <https://docs.gridgain.com/docs/data-center-replication>

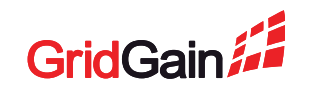

#### **GridGain Solution: Data Center Replication**

#### Step 1: Configure caches on the Sender side

```
<bean class="org.apache.ignite.configuration.IgniteConfiguration"> 
 <property name="cacheConfiguration"> 
  <bean class="org.apache.ignite.configuration.CacheConfiguration"> 
   <property name="name" value="crossDrCache"/> 
   <property name="pluginConfigurations"> 
    <bean class="org.gridgain.grid.configuration.GridGainCacheConfiguration"> 
     <property name="drSenderConfiguration"> 
      <bean class="org.gridgain.grid.cache.dr.CacheDrSenderConfiguration"/> 
     </property> 
    \langle/bean\rangle</property> 
  \langle/bean\rangle</property>
\langle/bean\rangle
```
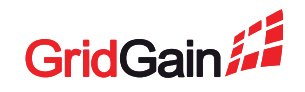

#### **GridGain Solution: Data Center Replication**

#### Step 2: Configure a Sender Hub

```
<!–- In IgniteConfiguration.pluginConfigurations -->
<bean class="org.gridgain.grid.configuration.GridGainConfiguration"> 
 <property name="dataCenterId" value="1"/>
 <property name="drSenderConfiguration"> 
  <bean class="org.gridgain.grid.configuration.DrSenderConfiguration">
   <property name="connectionConfiguration">
    <bean class="org.gridgain.grid.dr.DrSenderConnectionConfiguration"> 
     <property name="dataCenterId" value="2"/>
     <property name="receiverAddresses" value="172.16.2.100:50001"/>
    \langle/bean>
   </property> 
  \langle/bean\rangle</property> 
\langle/bean>
```
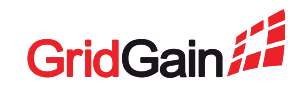

#### **GridGain Solution: Data Center Replication**

#### Step 3: Configure caches on the Receiver side

```
<bean class="org.apache.ignite.configuration.IgniteConfiguration"> 
 <property name="cacheConfiguration"> 
  <bean class="org.apache.ignite.configuration.CacheConfiguration"> 
   <property name="name" value="crossDrCache"/> 
   <property name="pluginConfigurations"> 
    <bean class="org.gridgain.grid.configuration.GridGainCacheConfiguration"> 
     <property name="drReceiverEnabled" value="true"/>
    \langle/bean>
   </property> 
 \langle/bean\rangle</property>
\langle/bean\rangle
```
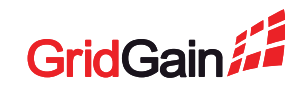

#### **GridGain Solution: Data Center Replication**

#### Step 4: Configure a Receiver Hub

```
<!–- In IgniteConfiguration.pluginConfigurations -->
<bean class="org.gridgain.grid.configuration.GridGainConfiguration"> 
 <property name="dataCenterId" value="2"/>
 <property name="drReceiverConfiguration"> 
  <bean class="org.gridgain.grid.configuration.DrReceiverConfiguration"> 
   <property name="localInboundHost" value="172.16.2.100"/>
   <property name="localInboundPort" value="50001"/>
  \langle/bean>
 </property> 
\langle/bean\rangle
```
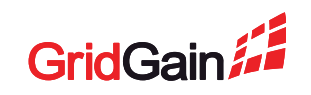

#### **GridGain Solution: Kafka Connector**

- Certified by Confluent
- Requires a Kafka instance deployed separately
- Maximum flexibility
- Available in GridGain Enterprise Edition
- Detailed guide for GridGain DR using Kafka: <https://docs.gridgain.com/docs/certified-kafka-connector-examples-dr>

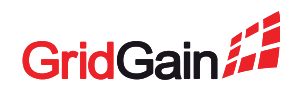

## **Option 4: System-Level Replication**

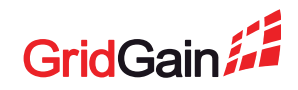

#### **Option 4: System-Level Replication**

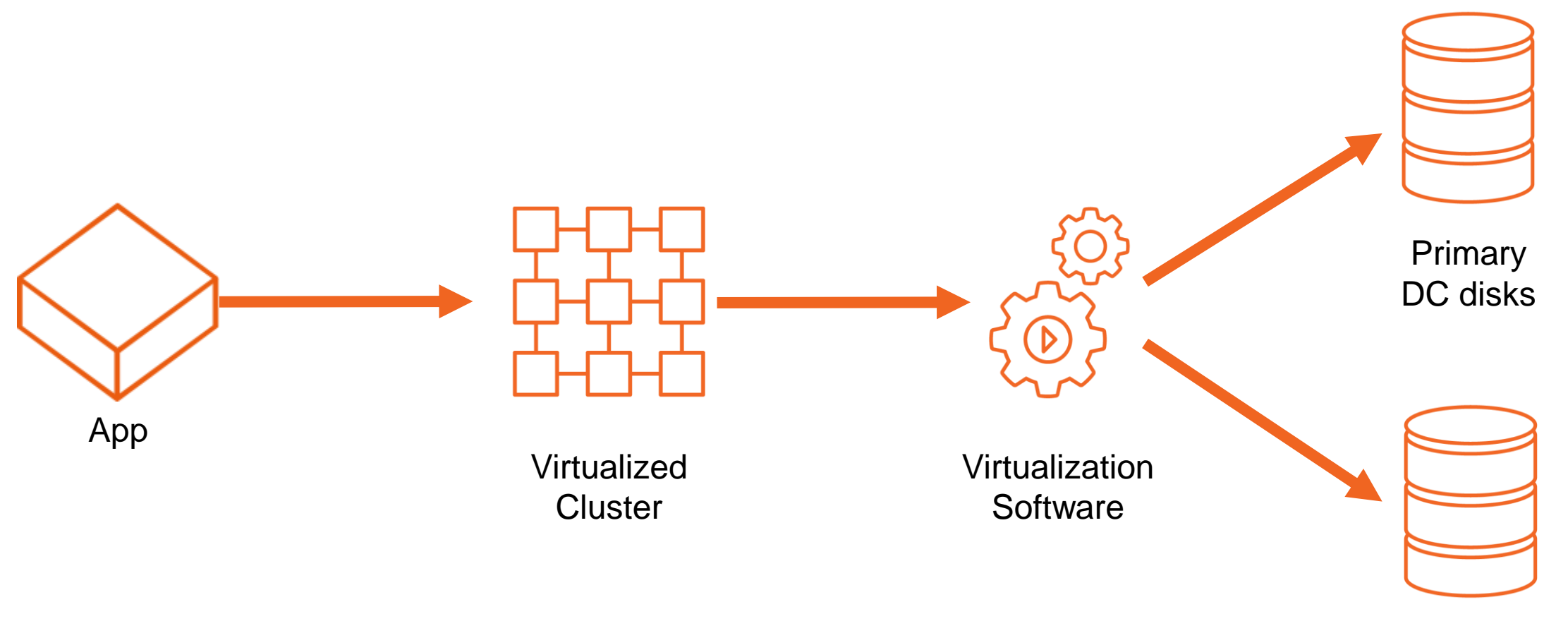

**Secondary** DC disks

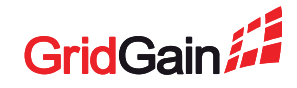

## **Option 4: System-Level Replication**

- RPO = 0 to minutes  $-$  depends on the vendor
- RTO = minutes usually requires cluster restart
- Requires virtualized/cloud environment significant operations effort and costs

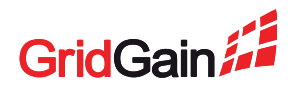

## **Option 5: Application-Level Replication**

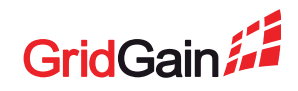

#### **Option 5: Application-Level Replication**

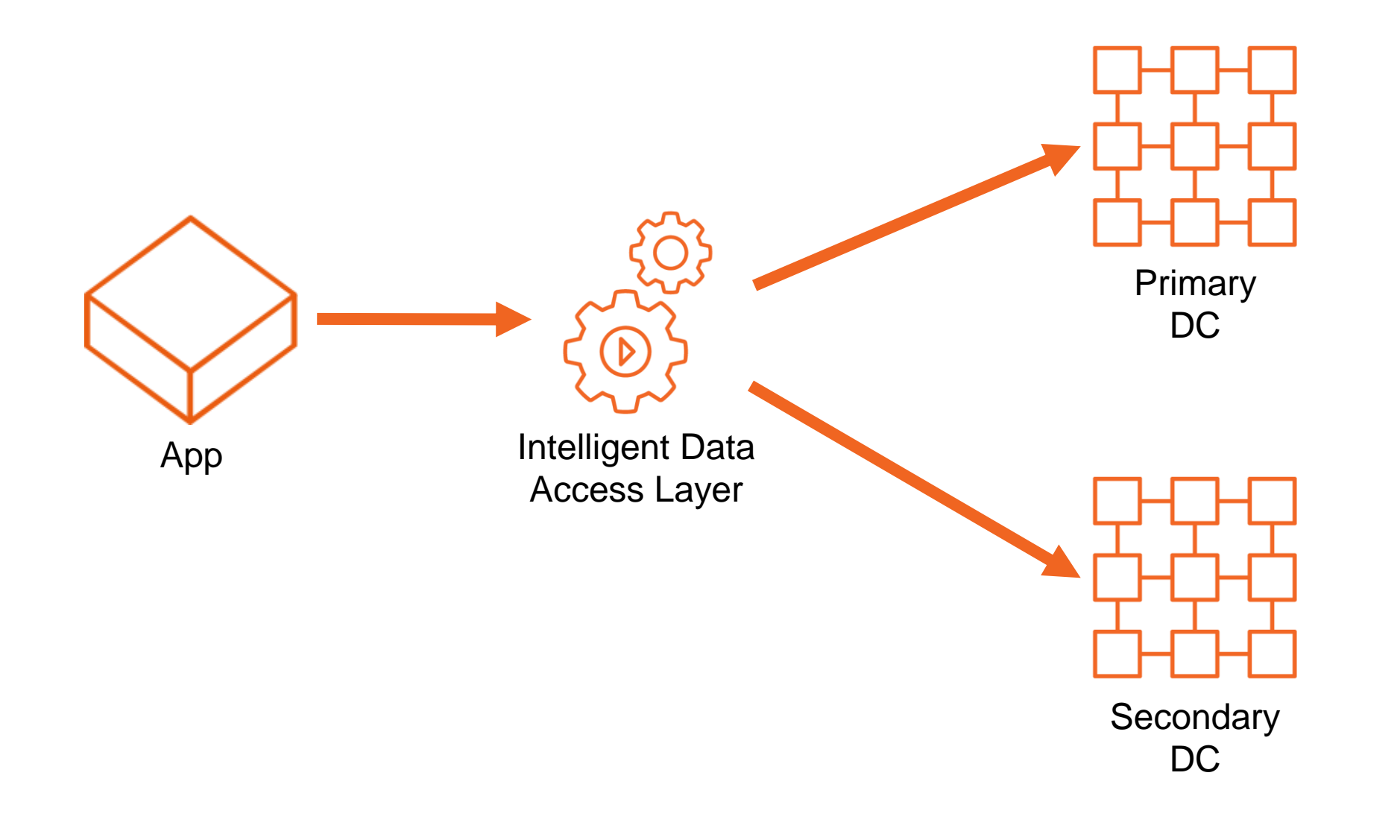

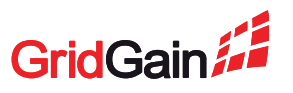

## **Option 5: Application-Level Replication**

- RPO =  $0 -$  synchronous writes to both DCs
- RTO =  $0$  always connected to both DCs
- Requires significant development effort full DIY

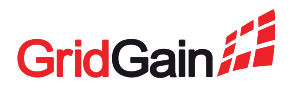

## **Choosing The Solution**

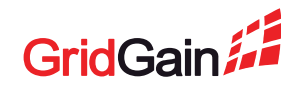

## **Solutions Comparison**

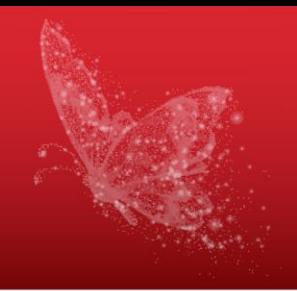

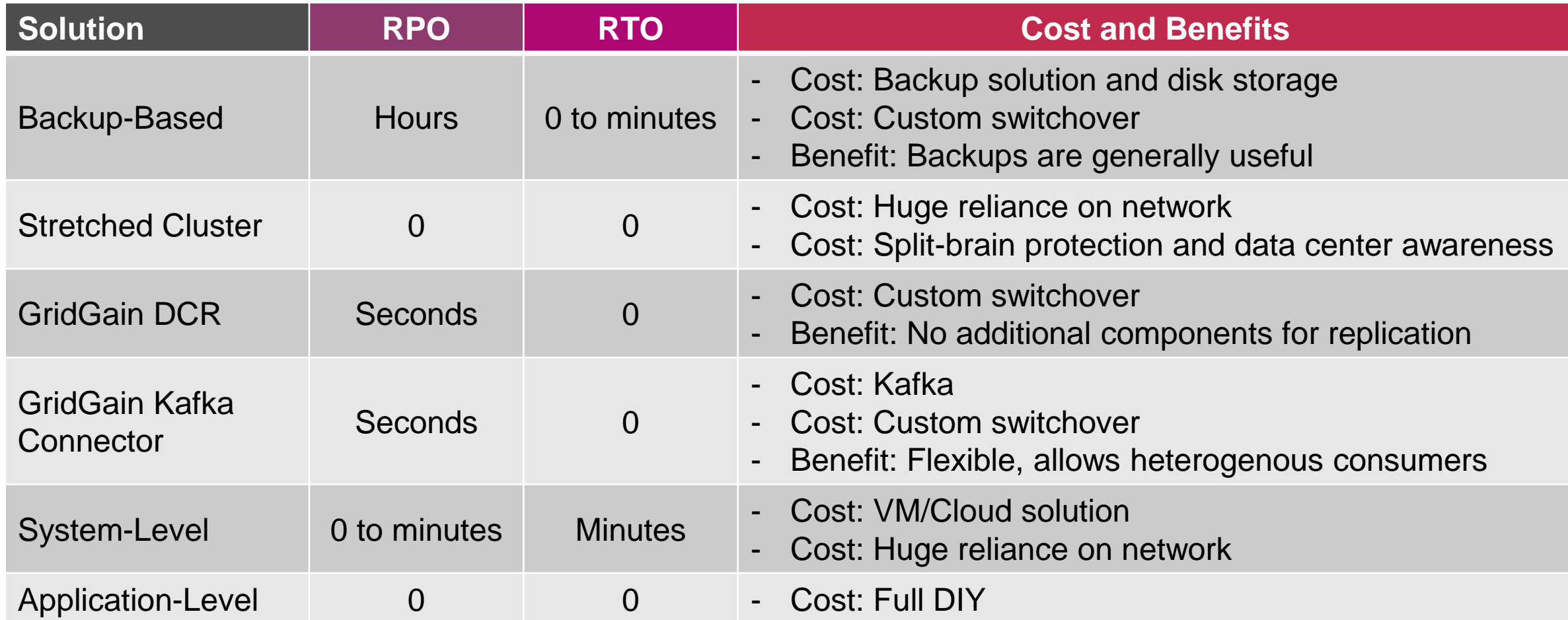

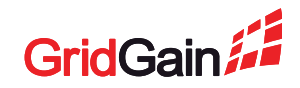

## **Choosing The Solution For GridGain DR**

- Default go with GridGain Data Center Replication
	- Works out of the box, no additional components
- If RPO requirements allow go with GridGain Snapshots
	- Simple and powerful
- If heterogenous receivers are required go with GridGain Kafka **Connector** 
	- Flexible and robust
- If already running on VM or in the Cloud check their guarantees
	- May fit out of the box but if not, don't worth it just for DR

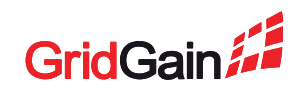

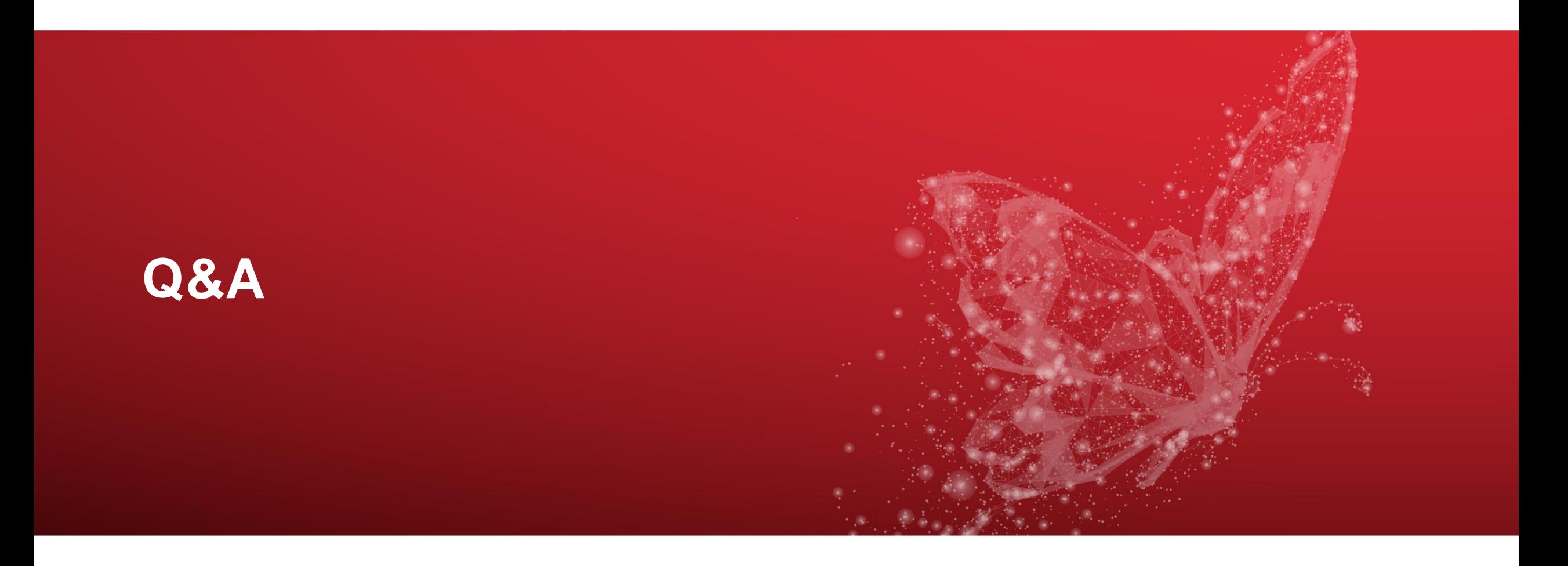

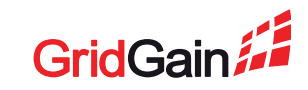

## **Apache Ignite Resources**

- Apache Ignite documentation
	- <https://apacheignite.readme.io/docs>
	- Apache Ignite community resources
	- $user@$  ignite.apache.org the mailing list
	- <https://ignite.apache.org/community/resources.html> other resources and instructions
	- [http://apache-ignite-users.70518.x6.nabble.com](http://apache-ignite-users.70518.x6.nabble.com/) forum and archive
	- <https://stackoverflow.com/questions/tagged/ignite> StackOverflow questions

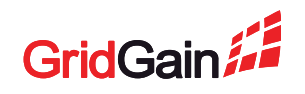

#### **GridGain Resources**

# **Moving Apache® Ignite™ into Production webinars**

- [Initial Checklist](https://www.gridgain.com/resources/webinars/moving-apacher-ignitetm-production-initial-checklist/view)
- [Best Practices for Native Persistence and Data Recovery](https://www.gridgain.com/resources/webinars/apache-ignite-production-best-practices-native-persistence-and-data-recovery)
- [Best Practices for Monitoring Distributed In-Memory Computing](https://www.gridgain.com/resources/webinars/production-best-practices-monitoring-distributed-in-memory-computing)
- [Best Practices for Deploying Apache Ignite in the Cloud](https://www.gridgain.com/resources/webinars/moving-apacher-ignitetm-production-best-practices-deploying-apache-ignite-in)

**GridGain forums:** [https://forums.gridgain.com](https://forums.gridgain.com/) **GridGain documentation:** <https://docs.gridgain.com/docs>

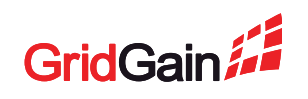

#### **Contact me**

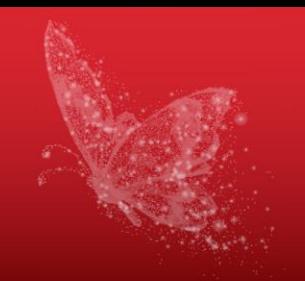

- [stan@gridgain.com](mailto:stan@gridgain.com)
- [stanlukyanov@gmail.com](mailto:stanlukyanov@gmail.com)

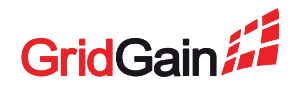